## **Adobe Photoshop Cs5 Installer Free Download With Crack ##BEST##**

Installing Adobe Photoshop is relatively easy and can be done in a few simple steps. First, go to Adobe's website and select the version of Photoshop that you want to install. Once you have the download, open the file and follow the on-screen instructions. Once the installation is complete, you need to crack Adobe Photoshop. To do this, you need to download a crack for the version of Photoshop you want to use. Once you have the crack, open the file and follow the instructions to apply the crack. After the crack is applied, you can start using Adobe Photoshop. Be sure to back up your files since cracking software can be risky. With these simple steps, you can install and crack Adobe Photoshop.

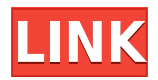

The Print Settings panel was already pretty good in Lightroom because it breaks down the different elements of every print and how to manipulate them. The new version lets you determine where you want to mount your prints. If you want them mounted on a canvas, you can use a template to help you create it instead of retyping the measurements manually. You can even use the same template for multiple prints. All of these are welcome additions to Lightroom's Print Settings panel. And I think it's cool that, if you want to store a canvas file, Lightroom can easily detach it from the edited image later for you. This is something that many cameras can't do, or at least, the cameras that I have. One of the features that interests me the most is the ability to draw directly on the image and create layers (in-place, using a Wacom tablet). It's a smart, responsive interface, although I'd still prefer to do that in a graphics program that is designed for it like Adobe Illustrator or Photoshop. The tool feels more responsive when drawing over edits that have been applied using an eraser (or similar) than when you're drawing over an unedited photo. You can also use white or black as a pencil and put a mask over it; a handy trick. Using plugins in Lightroom is something that I haven't really gotten used to yet. These new features are only the tip of the iceberg when it comes to the new version of Photoshop. AI helps you with a new Intelligently Organized Arrange options that allows Adobe to determine what you are most likely to edit, and which tools to use. AI helps with organizing images and files and curates which tool to use (and when). Probably one of the most interesting AI features, though, is the new ease of training. Included are a collection of AI exercises that user must work through to get familiar with the user interface. The editor helpfully reminds you what to do next and gives you the opportunity to train additional tools such as effects, filters, and adjustments. And all these tools can be practiced in real time in the main Feature panel. You don't have to spend hours or even a day to get proficient. You can pick up the basics in minutes or hours. You can make basic edits in less time than it takes to

create a simple storyboard for a smartphone video. AI also lets you know what parts of your image can be cropped in order to make your file smaller. The only thing I don't like about some of the AI features is that the "Easy Setup" option gives you only the default tools, which the software figures you will use most. That's not always the case. I use the Clarity Labs sharpening tool and adjust other settings as needed.

## **Adobe Photoshop 2022 (Version 23.1) Download CRACK For Windows {{ lifetimE patch }} 2022**

In this course we will dive into the "hidden" features of Photoshop. We will explore various features like the *Adobe Link* feature. Also, we will explore some ways of working with commands on layers and groups. The course will teach you how to work in a multi-user environment. You will be immersed in this content for the best experience. You can complete the course in less than 2 months. If you are taking this course, then you are expected to complete the exercises in the course and submit your answers to the tutor on the teacher's website. You will be able to access your grade assignment through your dashboard on the Syllabus page of the course. Moreover, there will be assignments on the working files and assignments. This course teaches you how to use different versions of Photoshop together with Adobe Photoshop connector. You will learn how to use the features of Photoshop Camera to capture the image, or to manipulate or retouch the image. Now that you have seen certain tricks and methods you can use in Photoshop in order to create interesting images and post-production images, it is time to teach you how to apply these tricks. In other words, let's see some other interesting tricks and methods that we can use to create awesome images as well as post-production images in Photoshop. These techniques will help you in your postproduction tasks and are applicable to different scenarios as well. The tricks we will see in this course are highly recommended for photographers seeking to improve their digital skills and craft. e3d0a04c9c

## **Download Adobe Photoshop 2022 (Version 23.1)Serial Key For Windows x32/64 {{ Latest }} 2022**

As is the case with the Mac App Store, Elements can be installed and updated automatically. However, it's now easier to run a quick scan for updates before uninstalling and reinstalling the software. Elements includes a "Quick Fix" option that automatically fixes problems such as exposure, lens distortion, red eye, focus, and white balance. It also comes with a new color remapping panel, which can be used to "correct" photos that have incorrect white balance. Adobe Photoshop has also gained the ability to repair damaged images and graphics. These can be edited semi-automatically to intelligently correct the problems. However, the tool only supports JPEG and TIFF files. Adobe Photoshop also now provides an interactive layer palette that shows all the original photos and adjustments when a layer is selected. There's also the ability to view a single layer's selections on a separate background layer. Adobe Photoshop for Mac adds the ability to save all changes in a single document at once, fix position for important images, add sketch paths to retouch photos, and offer a new selection tool for cropping and re-sizing images. The Elements application has also seen a price reduction since 2016, as well as a host of new apps. In 2017, Elements made the jump to a new subscription service that prevents users from downloading their media to other devices. To be clear, while the software can be used on any computer, the subscription page itself is only available to Apple Mac owners.

vector shape photoshop free download download photoshop cs5 full version photoshop cs5 crack version free download adobe photoshop cs5 highly compressed free download download photoshop cs5 full crack 64 bit jalantikus photoshop cs5 2015 free download download photoshop cs5 2015 adobe photoshop cs5 2017 free download adobe photoshop With the likes of the FIFA 20 and Call of Duty: *Black Ops 4* announced for the system, we have long since moved onto the Switch – what are the best games you can't play on your PS4 or Xbox? **LEICA VARIO-ELMAR** As we've published many times, the new Leica Vario-Elmar is a huge upgrade to what we previously had. If you're still not convinced, check out our review of this telescope for Dpreview . Sat, 28 Dec 2019 14:51:00 +0000C204645172-Adobe Photoshop tips & trickshttps://www.dpreview.com/blog/read/195004669

What are some of your favorite Photoshop tips and tricks? If you're looking to expand your Photoshop knowledge or learning you're well on your way . One of our readers shared some of the tips and tricks he uses every day in the field of graphic design – if you have any tips to share, join the conversation below! **This is an essential Photoshop trick that I use to save basically my entire day and doesn't work quite like it seems. Often, I'll be working on the canvas and it'll jump to 50% or 100% or even over a thousand percent for good measure and the document will be spread out across my drive for no particular reason. Often, I'll be saved from my day-long disaster by accidentfully hitting "cancel" or something similar and being prompted to save the file.** Adobe Photoshop CS2 was released on February 7, 2002 and was a huge success with plenty of advanced features and tools. Photoshop CS3 is creative powerhouse and can edit about any image file, support special effects, document recovery, and much more. The new version of Photoshop CS has updated features, all the bells and whistles of Adobe, graphics and shapes, layers, artwork, selection tools, adjustment layers, brushes, blend modes, and much more.

Photoshop and its software development team are traditionally behind some of the most cutting edge technology for photo editing and creative work and this is reflected across the majority of the features. Creative Cloud users are able to access the latest features as soon as they are released to the main platform, aside from an occasional lag when features are initially launched. Adobe Photoshop appears to be the most powerful and adaptable photo editing software on the market today, allowing an incredible degree of control over how an image is produced. It is often regarded as the professional tool of choice for online and print media, making it the design tool for choice for gifted designers. Adobe Creative Suite is designed to be straightforward to learn and use, providing a platform for you to build your depth of technical knowledge and your skill set. You might be allergic to the name, but Adobe Photoshop Elements is a great choice for enhancing and editing your photos and if you're looking for a great new start in your digital photo editing – give it a try! Photoshop Elements comes with all of the advanced features that you would expect from a flagship photo editing software including powerful tools for retouching and manipulating images, powerful batch editing capabilities, and easy to use special effects. The latest version, 16.0.1, introduced three highly beneficial new features, one in the form of the Duplication Manager, and two in the form of enhanced controls for user interface (UI) design.

<https://soundcloud.com/dignergaohuau/hidrologia-para-ingenieros-monsalve-pdf-download> <https://soundcloud.com/gigielmcleonm/plague-inc-evolved-multiplayer-cracked> <https://soundcloud.com/batoorhubilx/normal-2007-movie-free-download-utorrent> <https://soundcloud.com/agmelacy1978/biologi-campbell-jilid-1-pdf> <https://soundcloud.com/sperchantmarto1988/sinutrain-for-sinumerik-operate-45-crack> <https://soundcloud.com/snoozexvepe1981/kids-mouse-3-crack-license-key> <https://soundcloud.com/cusapole1989/highly-compressed-movies-10-mb> <https://soundcloud.com/kotanikrizyah/temtem-keygen> <https://soundcloud.com/aafagwindeno/master-pdf-editor-4362-crack-serial-key-free-download> <https://soundcloud.com/yameenizzetw/how-to-change-language-in-nba-2k13-from-russian-to-english> <https://soundcloud.com/urumgomi1977/dbpower-ip-camera-software-free-download> <https://soundcloud.com/gustayihunev/hitman-absolution-update-10447-12> <https://soundcloud.com/merkhigaylaj/download-netsupport-manager-full-crack> <https://soundcloud.com/gravulobpa1970/need-for-speed-carbon-patch-15-download> <https://soundcloud.com/wassyrozaane/maintop-dtp-v5-3-free-full-619>

Cinetic Media, LLC is a privately held, global digital content company specializing in intuitive, intelligent media solutions for the world's leading brands. Cinetic brings together best-in-class technology and an unmatched delivery platform to deliver premium global content to consumers anytime, anyplace and on any device. This approach enables Cinetic's customers to drive engagement

and promote consumer interest in their brands across all of their touchpoints, within and beyond the traditional marketing funnel, including television, digital, mobile and social. With premium live events, documentary films, shows and interactive experiences, Cinetic has the largest repository of branded content that the world's leading brands, agencies and media companies rely on daily to engage with consumers. In case you can't wait for more advanced photo editing software for Mac, there are a few alternatives you can consider. Some popular alternatives are Adobe Photoshop, Adobe Lightroom, GraphicsGale. But I recommend you try Adobe Photoshop Elements instead. Adobe Photoshop is the most powerful photo editing software for both professional and amateur photographers. It's robust and feature-rich, but it also comes at a high cost. Tagged images on the Internet are downloaded to Adobe Bridge. There they may be manipulated to fit any theme or style of your choosing. The software is a premiere tool for advanced color correction, rotoscoping. There's also a lot more you can do in Adobe Photoshop. While all these features make it a great photo editing tool, they also add a significant learning curve. It's the software I would recommend if you're looking for to make beautiful photo masterpieces.

Now that you have studied the Photoshop basics, you can choose the best tool according to your need. Go check the latest version for yourself. You can start using it immediately and it will save your time as well as your life. Enjoy yourself now. A year ago, Adobe first revealed that it was developing a consumer-only version of Photoshop, dumping its veteran Professional service following the year or so of controversy and upheaval around cloud software sold by Creative Cloud. After long balking at cloud-based subscription software from upstream consumer photo editing brand Adobe's own Rebrander software is quite different from Photoshop, with many of the company's top software-platform features absent. However, Elements is not an entirely stripped-down version of Photoshop, but rather

a much-cheaper, industry-standard version of Photoshop from the other direction -- a way for Photoshop users to get the full Photoshop experience on a Mac. And that experience even includes such facets as Adobe Camera Raw and Adobe's recently rebooted lightroom-like Lightroom Develop module. The capabilities of Photoshop Elements are pretty workable for an amateur-level photo editor. Elements is still a very good deal if you're keen on Adobe's suite of graphic design and photo editing tools. While Photoshop elements is the best way to learn classic photo editing, not everyone, or even most people, can take the time to do it. For this, and many other reasons, there's also the Adobe Photoshop Elements competitor (and Mac rival) Lightroom, which blurs the lines somewhat but lacks some of what Photoshop has. Adobe has a much broader portfolio of editing tools and, consequently, a much stronger feature set in general. It's not that it's a behemoth of the software industry that's just swell code--it's definitely less complex. It's that you can use it for things that utilize some of the same editing capabilities but are what we call tiers up, meaning you'll do things in a year that in Adobe photography and design software would take a while.